## GUEST WI-FI SECURITY

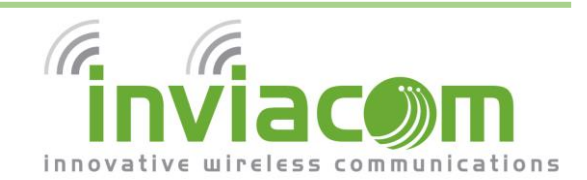

#### *UNSECURED NETWORK?*

Each time your friends or visiting family members connect to the **Guest Wi-Fi** at your community, they may see a prompt that says they are connecting to an *"Unsecure Wi-Fi Network"*. Why is that? The Inviacom BlanketWiFi℠ Network is secured in a *different* manner than a traditional Home Wi-Fi system.

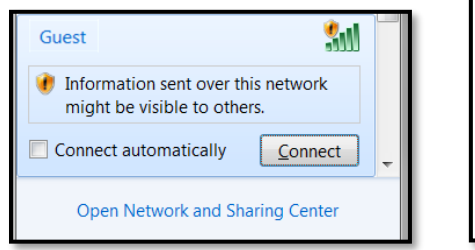

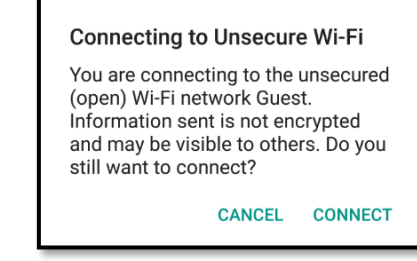

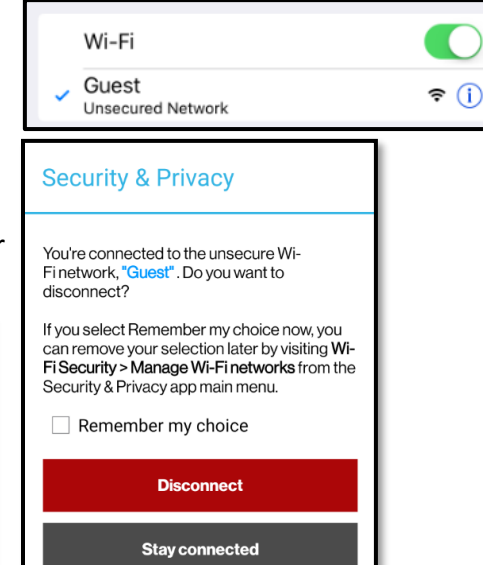

Here's a brief summary of the differences between the Inviacom BlanketWiFi℠ and a traditional Home Wi-Fi system

### *TYPICAL HOME WI-FI*

Traditional Home Wi-Fi systems typically utilize **WPA/WPA2 Security Protocols**. These WPAsecured networks require one single password to access the network. Once this password is entered into the system, all devices are connected to the same network and are therefore "visible" to all other devices on the network. This is not ideal for a network which hosts hundreds (or thousands) of devices in multiple homes.

#### *INVIACOM BLANKETWIFI℠*

Inviacom BlanketWiFi℠ is capable of handling thousands of devices spread out over multiple access points across campus. In these scenarios, traditional WPA/WPA2 security is not good enough for our users. Instead of one password for all devices, we instead configure our Guest Network that uses the following layer of security.

1. **Client isolation** - prevents a computer that is connected to the network by a wireless connection from accessing computers and resources that are connected to the network by a wired connection. It will also prevent one wirelessly connected device from connecting to another wirelessly connected device. In essence firewalling that device on the wireless network.

# GUEST WI-FI SECURITY

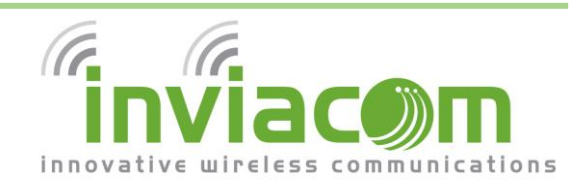

## *OTHER ONLINE SECURITY STEPS TO TAKE*

Inviacom strives to maintain the highest security standards for the BlanketWiFi℠ network. However, users are *still* responsible for securing their personal devices. Please ensure that your devices are utilizing antivirus, spyware, and malware protection. Many newer devices have this protection enabled by default. The methods will vary based on manufacturer and operating system. Inviacom also recommends using an ad-blocker while browsing the Internet.

### *WHAT IS THIS LOCK ON MY WEBPAGES?*

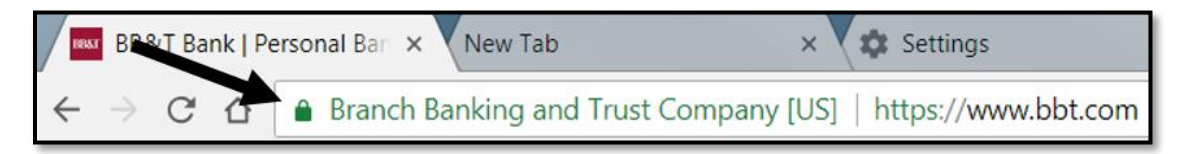

This is what is known as **SSL Encryption**. Most websites use this, especially sites that hold sensitive data such as bank accounts and email addresses. It is very important to ensure that this lock is enabled and matches the company of the site you are visiting. This will ensure that all data sent to the server is fully encrypted.

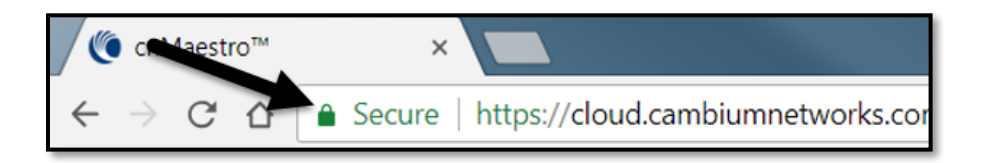